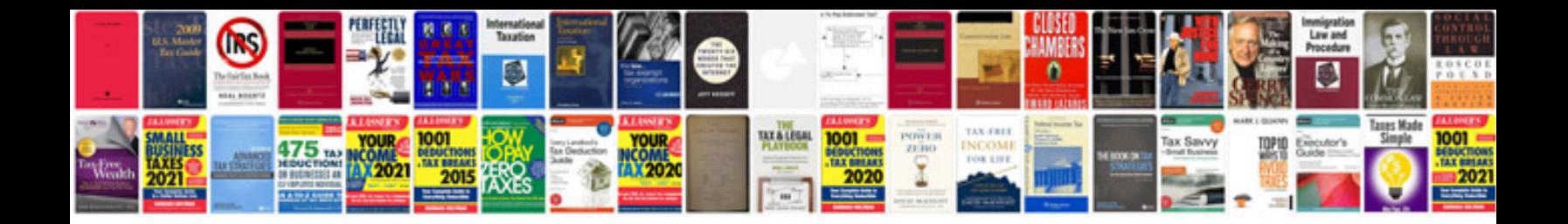

**Policy document template free**

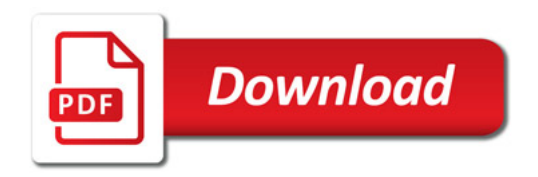

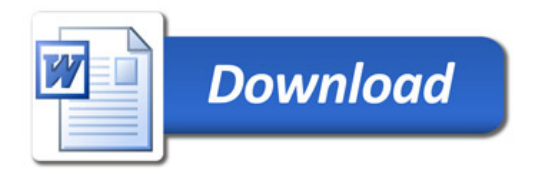